## **Brugermanual til 1080p Full HD Webcam med Mikrofon og LED-udfyldningslys A55**

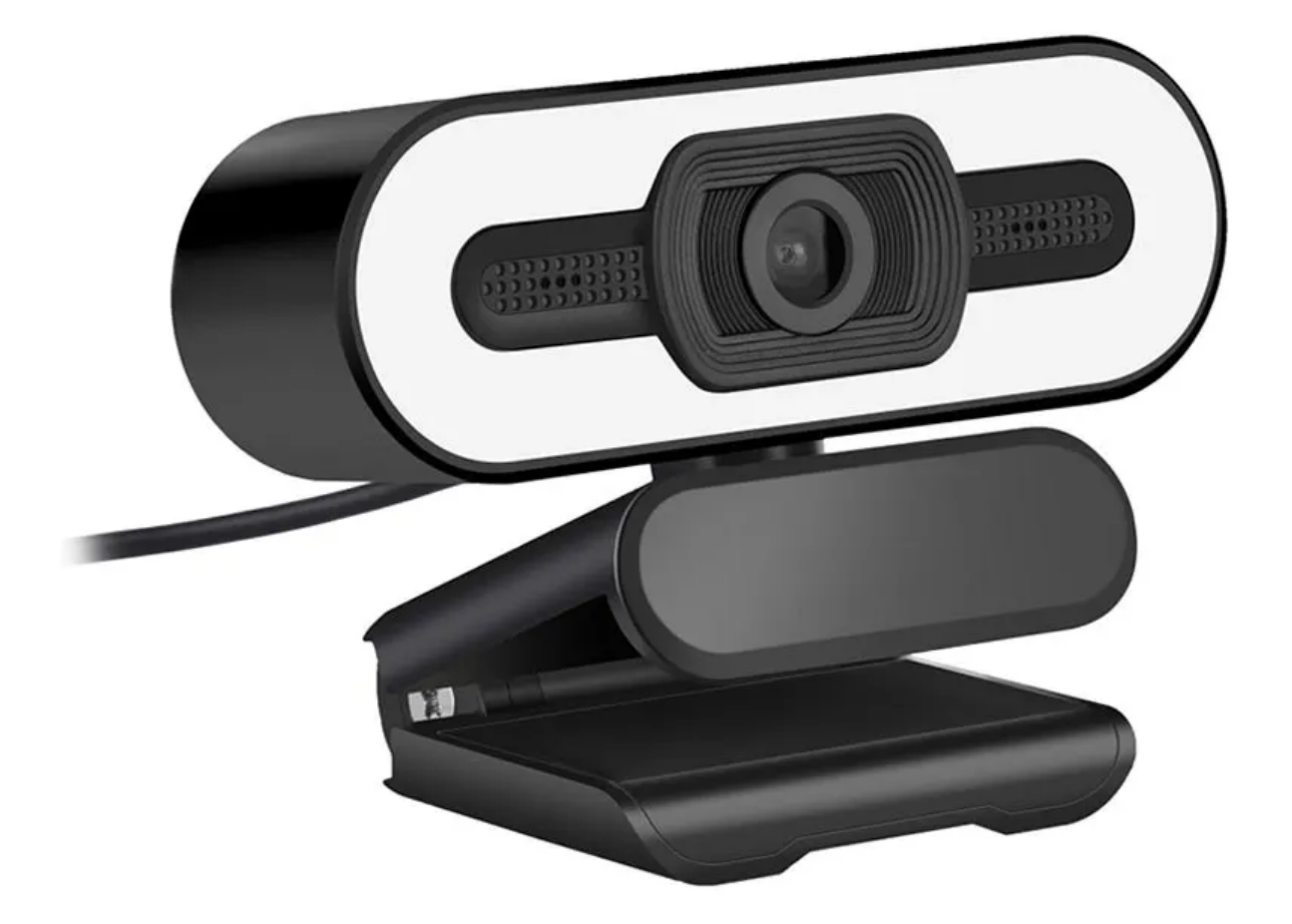

## **Specifikationer**

- Model: A55
- Farvejustering: automatisk
- Minimum fokusafstand: 50 cm
- Dynamisk opløsning: 1920 x 1080
- Rammenummer: omkring 30 rammer
- Fokusmetode: fast brændvidde
- Videokomprimeringsformat: MJPG
- Afhentningsafstand: bedre afhentning inden for 10m
- Linsevinkel: omkring 90 graders vidvinkel
- Strømgrænseflade: USB
- Indgangsspænding: 5V
- Kabellængde: 1,5m

## **Opsætningsinstruktioner**

Det første trin i installationen er at sætte kameraet i USB-porten på din computer og clipse det på skærmen eller placere det på skrivebordet. Når du tilslutter kameraet, installeres driverne automatisk. Det er et simpelt Plug and Play-kamera.

For at se kamerabilledet skal du åbne kameravinduet eller noget socialt mediesoftware som Skype, Zoom, Meet osv. Juster kameraets fokus manuelt, indtil du får det klareste billede. Mikrofonen tændes automatisk, når kameraet er aktivt.

Bemærk venligst, at hvis du bruger Windows 7 eller Windows XP, skal du installere MyCam-softwaren. Du kan downloade den her: https://mycam.en.softonic.com.